## WPS Office raccourcis clavier

## Général

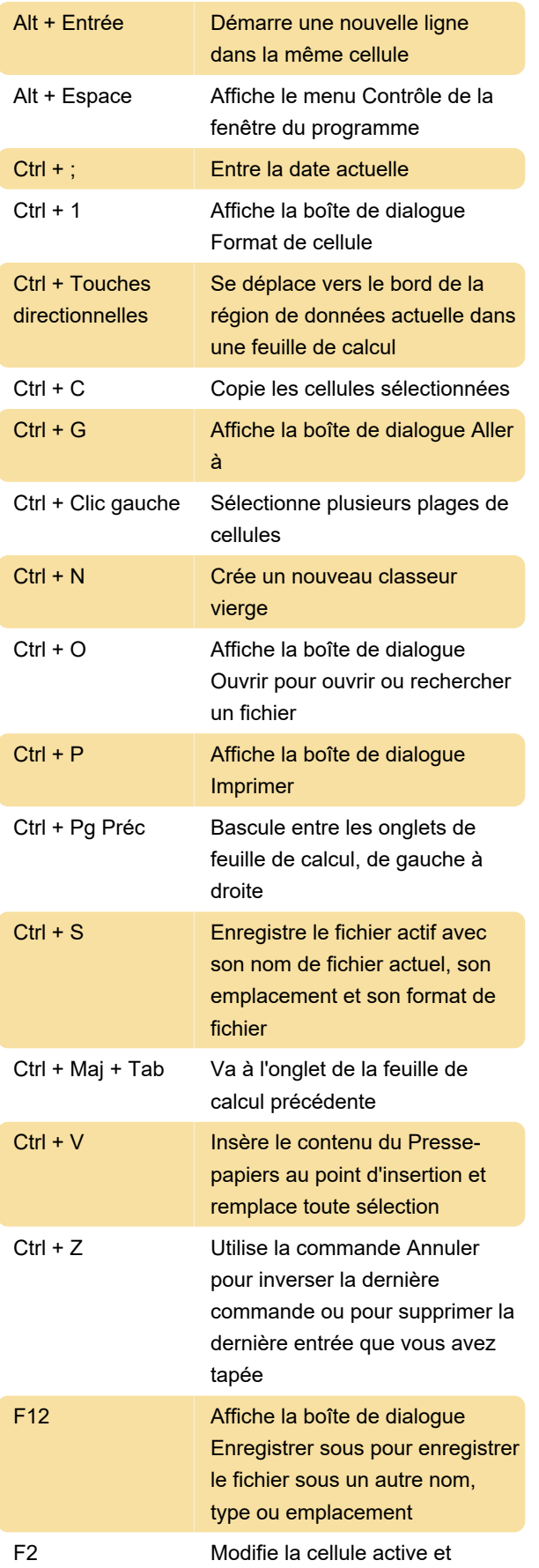

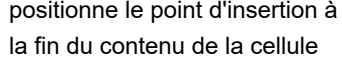

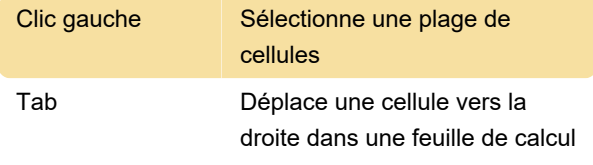

Dernière modification: 14/03/2020 19:04:32

Plus d'information: [defkey.com/fr/wps-office](https://defkey.com/fr/wps-office-raccourcis-clavier?filter=basic)[raccourcis-clavier?filter=basic](https://defkey.com/fr/wps-office-raccourcis-clavier?filter=basic)

[Personnalisez ce PDF...](https://defkey.com/fr/wps-office-raccourcis-clavier?filter=basic?pdfOptions=true)